## *CahiersGUTenberg*

**S** UNE APPLICATION PRATIQUE : TRADUCTION EN T<sub>E</sub>X D'UN FICHIER ASCII AVEC RÉCUPÉRATION DES TABLEAUX ET GRAPHIQUES **I** Maurice LAUGIER

*Cahiers GUTenberg, nº 2 (1989), p. 68-72.* 

[<http://cahiers.gutenberg.eu.org/fitem?id=CG\\_1989\\_\\_\\_2\\_68\\_0>](http://cahiers.gutenberg.eu.org/fitem?id=CG_1989___2_68_0)

© Association GUTenberg, 1989, tous droits réservés.

L'accès aux articles des *Cahiers GUTenberg* [\(http://cahiers.gutenberg.eu.org/\)](http://cahiers.gutenberg.eu.org/), implique l'accord avec les conditions générales d'utilisation [\(http://cahiers.gutenberg.eu.org/legal.html\)](http://cahiers.gutenberg.eu.org/legal.html). Toute utilisation commerciale ou impression systématique est constitutive d'une infraction pénale. Toute copie ou impression de ce fichier doit contenir la présente mention de copyright.

Une application pratique :

Traduction en TgX d'un fichier ASCII avec récupération des tableaux et graphiques

Maurice LAUGIER

*Imprimerie Louis-Jean 05000 Gap, France* 

 ${\rm L'ouvrage^1}$  a été composé avec le logiciel D.C.F. (Documentation Composition Facility) ou Script V.S. d'IBM. Le passage à BTgX se réalise simplement, la logique du balisage D.C.F. est très proche de celle de IMgX. Un petit programme permet de passer de l'un à l'autre sans difficulté.

Un balisage SGML<sup>2</sup> (plus connu dans le monde de l'édition) aurait demandé un transcodage différent des balises de définition du document<sup>3</sup>.

Le problème est différent pour les tableaux et les graphiques. Dans notre exemple les tableaux et les graphiques ont été composés à l'aide des codes graphiques du PC (r - т i | + + 1 <sup>L + J</sup> ). Avec IATgX nous avons créé les macros permettant de réaliser ces graphismes et avons pu ainsi traiter complètement toutes les données du fichier fourni.

Il est impératif d'utiliser les caractères

typewriter qui ont une largeur constante, ce qui limite tout de même l'application de ce procédé graphique.

Nous avons ensuite étendu ce procédé à d'autres caractères graphiques du PC ( $_{\text{F}}$  ||  $=$   $\pi$   $\pi$   $\parallel$   $\frac{11}{2}$   $\parallel$   $\frac{11}{2}$   $\parallel$   $\frac{11}{2}$   $\parallel$   $\frac{11}{2}$   $\parallel$   $\frac{11}{2}$   $\parallel$   $\frac{11}{2}$   $\parallel$   $\frac{11}{2}$   $\parallel$   $\frac{11}{2}$   $\parallel$   $\frac{11}{2}$   $\parallel$   $\frac{11}{2}$   $\parallel$   $\frac{11}{2}$   $\parallel$   $\frac{11}{2}$   $\parallel$   $\frac{11}{2}$ réaliser en direct sur un écran des schémas sans se préoccuper des commandes T^X.

Première étape : Traduction des balises en LXIgX

*Balises script :* :p. (paragraphe); :hl. :h2. ... (titres) etc. retour ligne pour fin de balise.

*Balises SGML :* <P> (paragraphe);  $\langle T1 \rangle$   $\langle T2 \rangle$  ...(titres) etc.  $\langle \rangle P \rangle$  $\langle \text{T1} \rangle \langle \text{T2} \rangle$  pour fin de balise.

*Balises* LAT<sub>F</sub>X : \par (paragraphe);  $\Lambda ... (titres) etc.$ 

**Deuxièm e étap e** : Traduction des codes graphiques

*(voir commandes MjgX page suivante)* 

Vous trouverez ci-après quelques exemples de l'ouvrage et des dessins réalisés sur l'écran d'un PC et traduit en TFX; ils ont été réalisés avec les polices deutch et swiss de Bistream pour le texte et typewriter pour les programmes et schémas.

<sup>&</sup>lt;sup>1</sup>M. KOUTCHOUK : SQL et DB2, le relation*nel et sa pratique* ; éditions MASSO N

<sup>&</sup>lt;sup>2</sup> SGML : Langage standard généralisé de balisage (Standard Generalized Markup Language)

<sup>3</sup>Voir l'ouvrage "L'édition structurée des documents, SGML application à l'édition française" édité par les Editions du Cercle de la librairie

```
Macros pour les signes graphiques : 
  \ts ( ), \h (-), \tv (|), \chg (\Gamma) ...
\newcommand{\tss}{\rule{1.5ex}{1.5ex} \newcommand{tss}{\rule{1.5ex}{1.5ex} } \newcommand{\tss}{\rule{1.5ex}{1.5ex} } \newcommand{\ssss}{\frss}{\epsilon} \\newcommand{\hbox[0.5]{\label{thm:105pt}}{\rme}(2.361105pt){5.24995pt}{0.5pt}}\newcommand{\e}{\hspace{5.24995pt}} 
\newcommand{\tv}{{\hspace{2.374975pt}}{\rule[-2.22223pt]{0.5pt}{9.166675pt}}
              {\hbox{\sf Nspace}}\?
\newcommand{\chm:1}{\thm:14{\rm [2.361105pt]{2.374975pt}{0.5pt}}\newcommand{\tet}{\rule{1pt}{1.5ex}^{1.361105pt}{2.374975pt}{0.5pt}}{\rule{1pt}{1.5ex}{0.5pt}{5.083355pt}{\rule{0.15ex}{0.5pt}{5.083355pt}}\newcommand{\chd}{{\rule [2.361105pt] {2.374975pt}{0.5pt}}{\rule [-2.22223pt]
              {0.5pt}{5.083355pt}{\hspace}\newcommand{\cteg}{{\hspace{2.374975pt}}{\rule[-2.22223pt]{0.5pt}{9.16667pt}}
              {\rm [2.361105pt]{2.374975pt}{0.5pt}}\newcommand{\cet}{{\rule[2.361105pt]{2.374975pt}{0.5pt}}{\rule[-2.22223pt]
              {0.5pt}{9.16667pt}{\rule[2.361105pt]{2.374975pt}{0.5pt}}}
\newcommand{\cted}{{\rule[2.361105pt]{2.374975pt}{0.5pt}}{\rule[-2.22223pt]
              {0.5pt}{9.16667pt}}{\hspace{2.374975pt}}}
\newcommand{\cbg}{\hspace{-0.3cm}\rm{hspace{2.374975pt}}{\rule{2.361105pt}{\rm{ule}}{\hspace{-0.3cm}\rm{l0.5pt}}{\hspace{-0.3cm}\rm{4.583355pt}}\}{\rm [2.361105pt]{2.374975pt}{0.5pt}}\newcommand{\piede}{{\rule[2.361105pt]{2.374975pt}{0.5pt}}{\rule[2.361105pt]
              {0.5pt}{4.583355pt}{\rule{0.1\rm{1.5ex}35pt}{\rule{0.15cm}{0.5pt}{\rule{0.15cm}{0.5pt}{\rule{0.15cm}{0.5pt}{\rule{0.15cm}{0.5pt}{\rule{0.15cm}{0.5pt}{\rule{0.15cm}{0.5pt}{\rule{0.15cm}{0.5pt}{\rule{0.15cm}{0.5pt}{\rule{0.15cm}{0.5pt}{\rule{0.15cm}{0.5pt}{\rule{0.15cm}{0.5pt}{\rule{0.15cm}{0.5pt}{\rule{0.15cm}{0.5pt}{\rule{0\newcommand{\cbd}{{\rule[2.361105pt]{2.374975pt}{0.5pt}}{\rule[2.361105pt]
               {0.5pt}{4.583355pt}{\hbox{hspace}{2.374975pt}}\newcommand{\vphi}{\vphi\ \newcommand{\vp}{\vphantom{\rule[-2.22223pt] {0.5pt}{9.16667pt}}}
\newpage
```
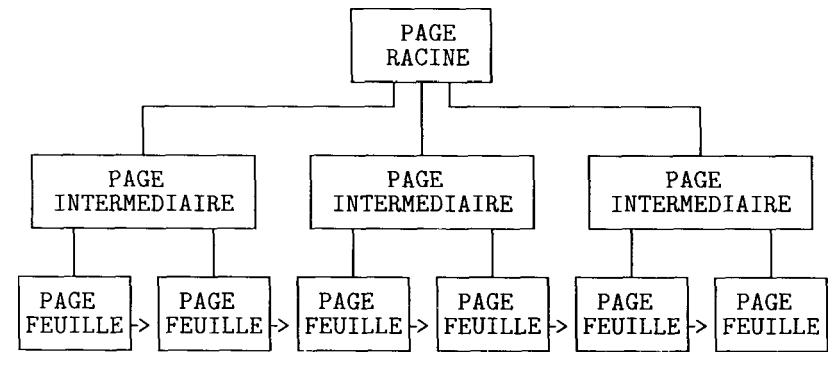

*Figure 10.2 : Structure d'un index* 

## *10.2 Les objets de stockage*

La figure 10.3 montre la hiérarchie des objets de stockage contenant les tables et les index. On va définir chacun de ces objets avant d'examiner la syntaxe des ordres permettant de les créer, de les modifier ou de les annuler.

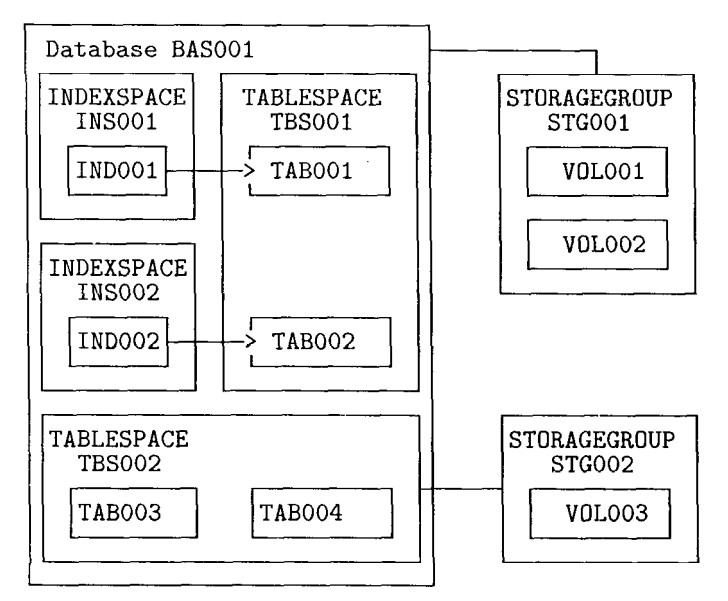

*Figure 10.3 : Objets de stockage* 

## **10.2.1 Volume**

Un volume est un disque magnétique sur lequel le gestionnaire d'espace physique de DB2 implante des fichiers VSAM ESDS contenant les pages de données ou d'index.

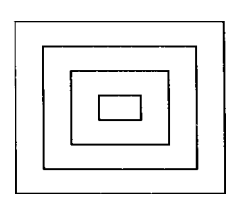

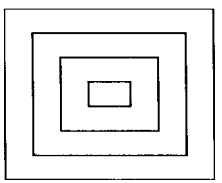

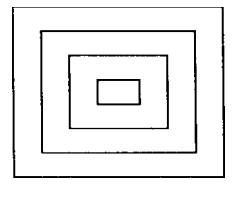

 $\mathcal{A}^{\mathcal{A}}$ 

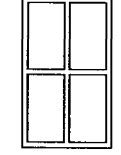

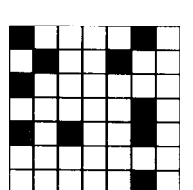

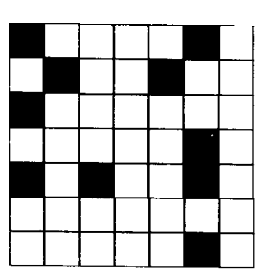

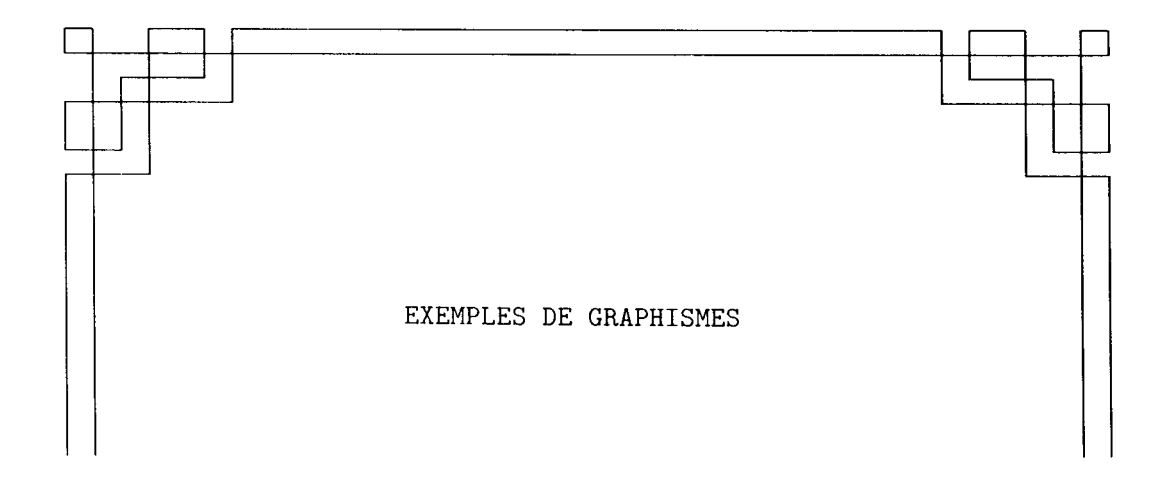

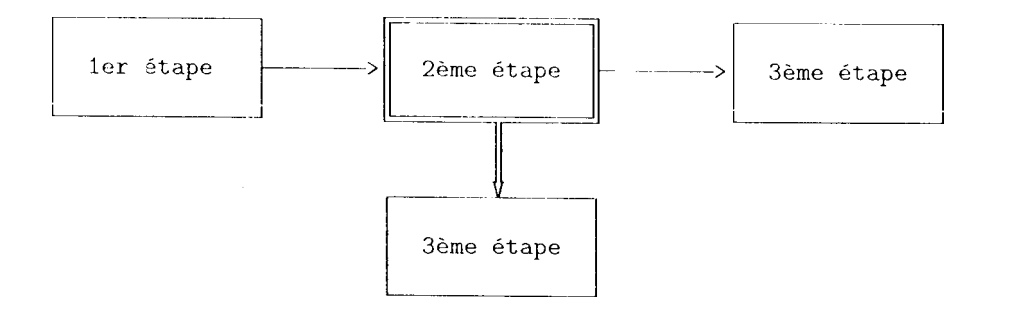

 $71\,$ 

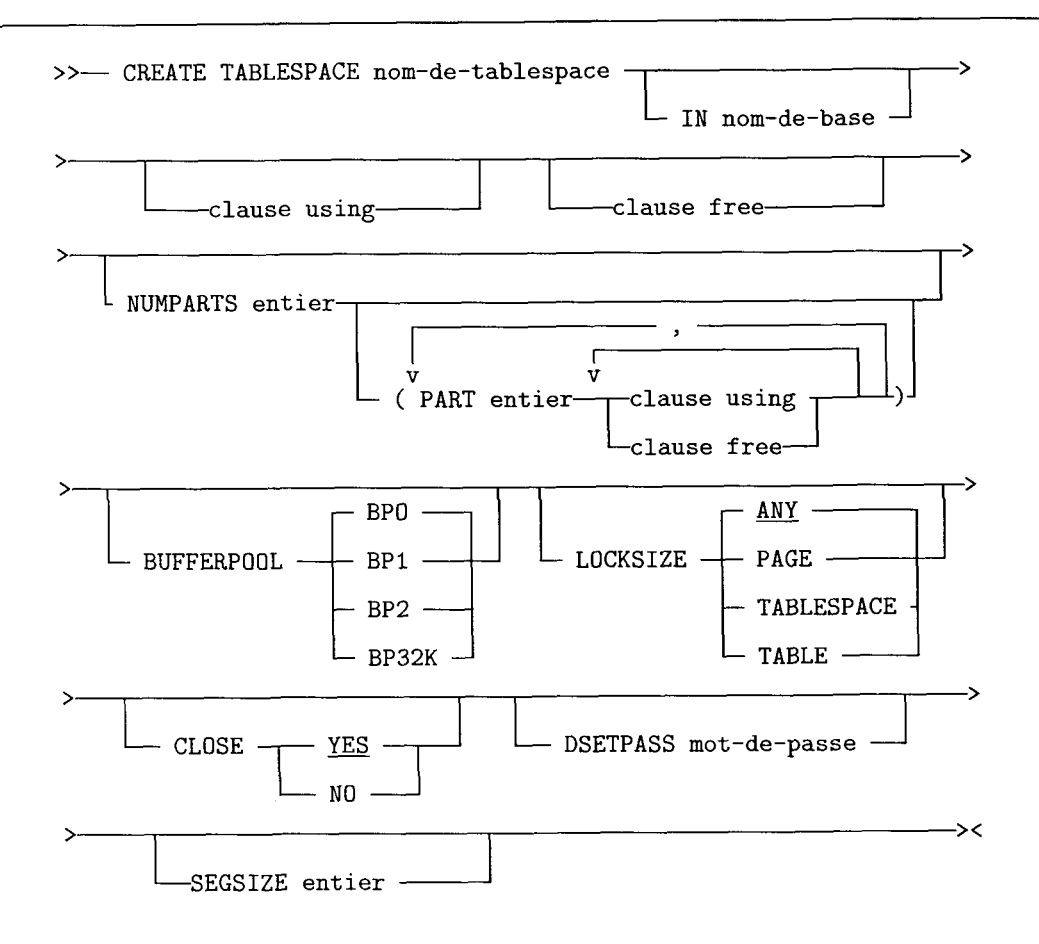

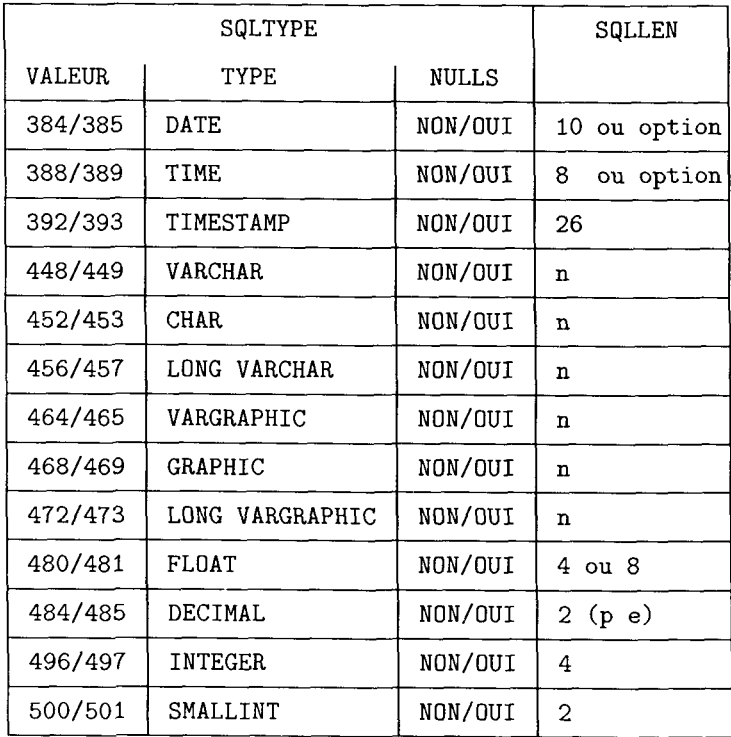

72